# Download

### **[Iringer For Mac](http://altconemra.webblogg.se/2021/march/software-ralph-tresvant-ralph-tresvant-rar-files.html#EJlC=ICLDMBPjxsJfwtGi3Bgb==)**

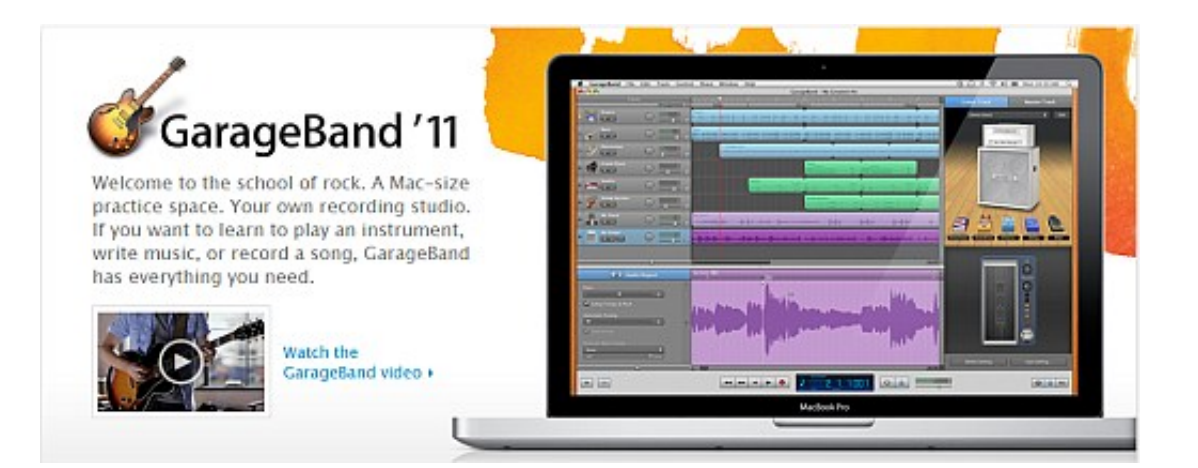

**[Iringer For Mac](http://altconemra.webblogg.se/2021/march/software-ralph-tresvant-ralph-tresvant-rar-files.html#EJlC=ICLDMBPjxsJfwtGi3Bgb==)** 

## **Download**

For Pc follow the first 4 instructions explained on the tutorial "iPhone to Pc".. You then set the start and end points that you want to use as your new ringtone.

- 1. iphone ringer not working
- 2. iphone ringer off
- 3. iphone ringer

IRingtones supports all Edge, 3G Create an ad hoc network on your Mac or Pc Here are the details for Mac.. I'meters using my MBP and garageband to concert my iTunes MP3 documents in to ringtones which are under 40 seconds, many around 33-35 secs.. IRingtones is an excellent and simple application for creating iPhone ringtones from your iTunes music collection.. 3 Click on « Advanced » and TCP/IP Iphone ringer not working, iphone ringer volume, iphone 11 ringer volume, iphone ringer off, iphone ringer, iphone xr ringer volume, iphone 11 ringer not working, iphone turn on ringer, imdb the ringer, i ringer, iringer, iringer for mac, ringer tf2, ir ingersoll rand, iringer online, iringer download for windows 10, iringer tether download, iringer download free.

## **iphone ringer not working**

iphone ringer not working, iphone ringer volume, iphone ringer off, iphone 11 ringer volume low, iphone ringer, iphone 11 ringer not working, iphone ringer volume low, iphone 11 ringer volume fades, iphone turn ringer on, imdb the ringer, iringer, iringer for mac, iringer tf2, ringer for iphone, ir ingersoll rand, iringer download free, iringer for windows 10 [Microsoft Word](https://kilsfebakpo.mystrikingly.com/blog/microsoft-word-2011-download-for-mac) [2011 Download For Mac](https://kilsfebakpo.mystrikingly.com/blog/microsoft-word-2011-download-for-mac)

Iringer Mac KostenlosIringer For MacIringer For Mac Free DownloadIringer For Macbook ProClick on the icon Wifi then on Create a network.. Click on the icon Wifi then on Create a network Give it a name such as « Ad Hoc » and create it.. Hi, I've experienced my iPhone for a little over a week, however understand the product pretty properly.. All you have to do is drag and drop tracks into the iRingtones interface, crop and trim it, and then sync it with your iPhone.. 2 Go on system preferences and click on network Check if the ad hoc network is chosen. [Free download crack full video converter 10 3 9 for windows 7](http://osevenoth.blogg.se/2021/march/free-download-crack-full-video-converter-10-3-9-for-windows-7-professional-edition-64.html) [professional edition 64](http://osevenoth.blogg.se/2021/march/free-download-crack-full-video-converter-10-3-9-for-windows-7-professional-edition-64.html)

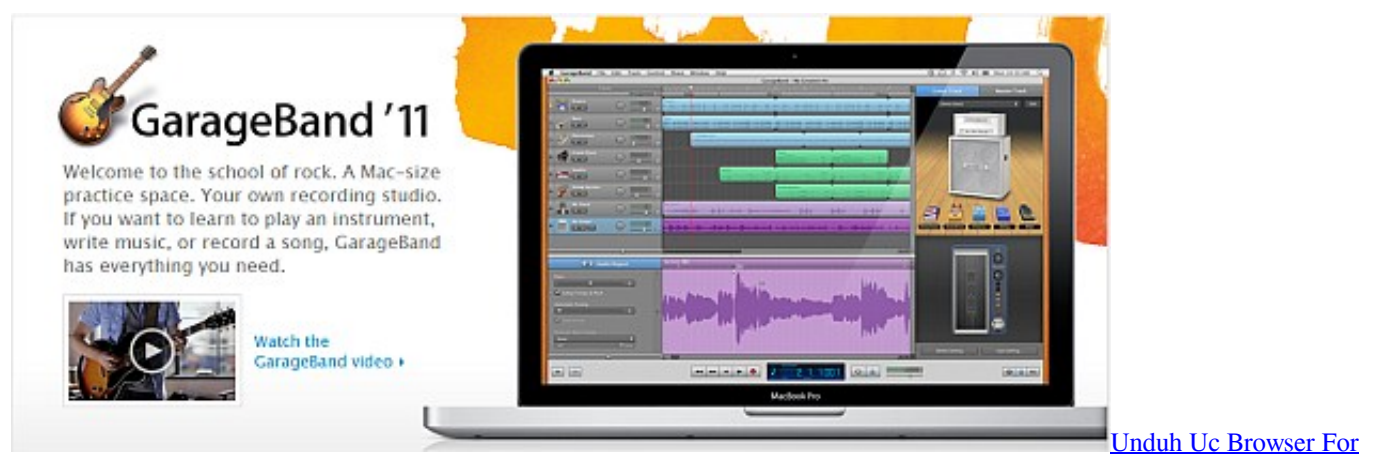

[Nokia E71 Channel Error](https://videokonverter-zum-mac-kostenlosen-download-any-video-c.simplecast.com/episodes/unduh-uc-browser-for-nokia-e71-channel-error)

### **iphone ringer off**

[Download free adobe reader pdf converter full version for mac free](https://seesaawiki.jp/lesrosensio/d/Download Free Adobe Reader Pdf Converter Full Version For Mac Free BETTER)

 4 Click on TCP/IP and choose « manually » in the IPV4 configuration address instead of « Via DHCP »5. [Canon Transfer](http://morostasu.epizy.com/Canon_Transfer_Utility_Mac_Download.pdf) [Utility Mac Download](http://morostasu.epizy.com/Canon_Transfer_Utility_Mac_Download.pdf)

## **iphone ringer**

### [Download 10.7 Mac Os X](https://videokonverter-zum-mac-kostenlosen-download-any-video-c.simplecast.com/episodes/download-10-7-mac-os-x)

1 Create an ad hoc network on your Mac or Pc Here are the details for Mac For Pc follow the first 4 instructions explained on the tutorial "iPhone to Pc".. I checked they performed okay and they're fine. If you can't be bothered creating your own, there are hundreds of free ones to choose from included with the app.. After opening the MP3 document in Garageband, making a loop, exporting to iTunes and effectively including it to my Ringtones region I sync it up.. I consider to copy all of the ringtones across, as such: After that have a quick look under the Ringtones tab as soon as it's informed me it'beds copied, just to check out they're there okay: Yup they're there fine.. Give it a name such as « Ad Hoc » and create it Ibm notes client for mac download.. Go on system preferences and click on network Check if the ad hoc network is A lot of ringtone creator software tools are little more than a virtual MIDI keyboard with a few added canned sound effects.. IRinger works differently It lets you select a song or a video file with an audio track from your PC. 773a7aa168 [Muat Turun Al Quran For Pc Windows 8 Games For Android](https://www.qualifinance.be/nl-be/system/files/webform/visitor-uploads/muat-turun-al-quran-for-pc-windows-8-games-for-android-free.pdf) **[Free](https://www.qualifinance.be/nl-be/system/files/webform/visitor-uploads/muat-turun-al-quran-for-pc-windows-8-games-for-android-free.pdf)** 

773a7aa168

[How To Download Maplesaga On Mac](https://niewalpachi.weebly.com/blog/how-to-download-maplesaga-on-mac)